## School Council

Ste .

 $\boldsymbol{\theta}$ 

Ω

**Date: Sept. 20, 2021**

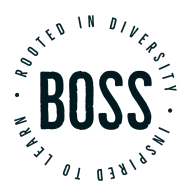

## **Agenda**

- Welcome & Introductions
- **Guidance Updates**
- **Elections**
- School Updates
	- Structure of the School Day & Rotations
	- Clubs & Sports
	- Student Activity Fee
	- Learning Model Change Requests
	- Upcoming events
- Q&A

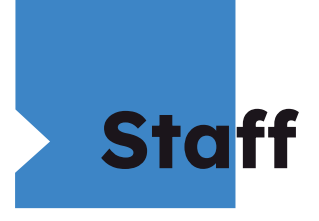

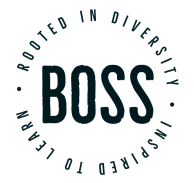

Rose Li Principal Mark Melnyk Vice Principal Vanessa Wonnacott Vice Prinicpal Julie Garnett SOAA Ethan Milberg Head of Guidance Jane Wong Student Success

Anthoula DiGennaro Head of Special Education

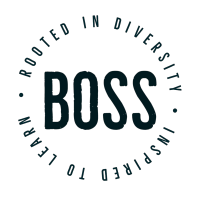

## **Land Acknowledgement**

We affirm that we are all treaty people and acknowledge that the York Region District School Board is located on the lands of two treaties. These treaties have been signed with the Mississaugas of the Credit First Nation and the First Nations of the Williams Treaties who are: the Mississaugas of Alderville, Curve Lake, Hiawatha, Scugog Island; and the Chippewas of Beausoleil, Rama, and Georgina Island who is our closest neighbour and partner in education.

To honour this agreement we will take up our responsibility to be respectful of their traditions, knowledge and inherent rights as sovereign nations. We will respect their relationship with these lands and recognize that our connection to this land is through the continued relationship with these First Nations, and we acknowledge our shared responsibility to respect and care for the land and waters for future generations.

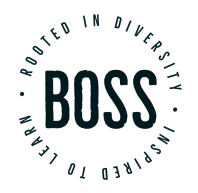

#### **Guidance Updates**

#### **What We Do:**

- B.O.S.S. Guidance Department aides in the preparation our students for life beyond high school. To accomplish this we provide a wide range of support, information, guidance, and referrals that are tailored and specific to each student and their academic year.
- Individual Appointments
- **Group Workshops**
- Large Assemblies and Events
- **Share Information From Community**
- Connect With Appropriate Partners

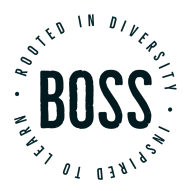

## **Guidance Updates**

**Fall Plans:**

- **Grade Nine Program Awareness**
- **Grade Twelve Post-Secondary Planning**
- **2020-21 Award Recipients**
- **Senior Student Pathways Awareness**
- **Grade Eight Transitions Community Showcasing**
- **Individual Appointments:**
- **Students one-on-one (Live or Remote)**
- **Parent/Guardian via phone/Zoom**
- **Details available through Guidance site: <http://www.yrdsb.ca/schools/buroak.ss/guidance/Pages/default.aspx>**

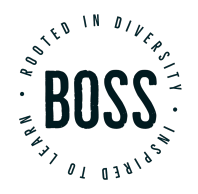

## **Role of School Council**

#### **3.1.2. THE ROLE AS DEFINED BY THE YORK REGION DISTRICT SCHOOL BOARD**

The policy statement for the Board's policy on school councils provides a clear sense of the role and reads as follows:

- The York Region District School Board believes that collaborative and inclusive partnerships, among schools, families and their communities, are essential to improving student learning and increasing a shared sense of accountability for public education.
- Strong partnerships are built from a common vision and common goals, nurtured through regular communication and meaningful consultation, involving all members of the school community [through engagement and inclusion].

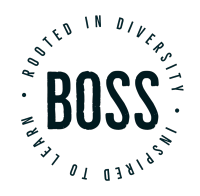

## **Role of School Council**

- School councils play an important role in building school, family and community partnerships by providing input into relevant Board and school-level decisions and by encouraging the involvement of all members of the school community in support of student learning, achievement and well-being.
- While the primary role of a school council is focused within the school community, the Board values advice from school councils on the development and review of policies and other matters of concern to councils.
- The full School Councils policy and procedure can be viewed on the Board website

## **Elections**

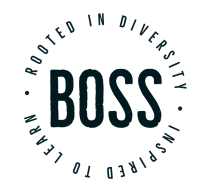

- **●** Chair
- Secretary

[https://staffweb-yrdsb.msappproxy.net/boarddocs/Documents/FOR-Sc](https://staffweb-yrdsb.msappproxy.net/boarddocs/Documents/FOR-SchoolCouncilNomination.pdf) [hoolCouncilNomination.pdf](https://staffweb-yrdsb.msappproxy.net/boarddocs/Documents/FOR-SchoolCouncilNomination.pdf)

If we have more than one candidate, nomination forms will be completed and submitted.

Candidates may take 2 minutes to speak and explain why they would like to take on the position of chair or secretary.

We will have a vote by emailing Rose Li your choice for chair and secretary.

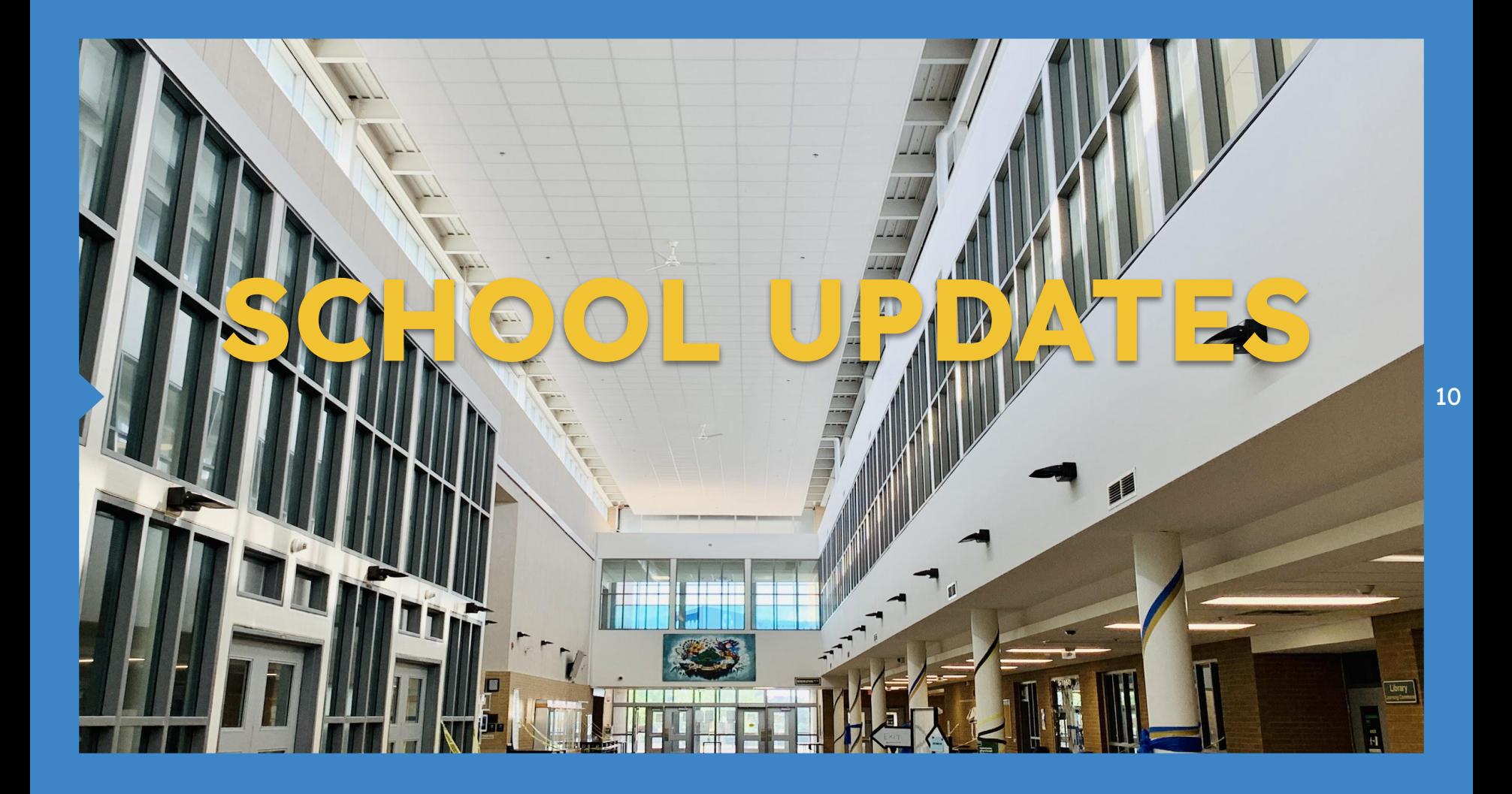

#### **School Schedule**

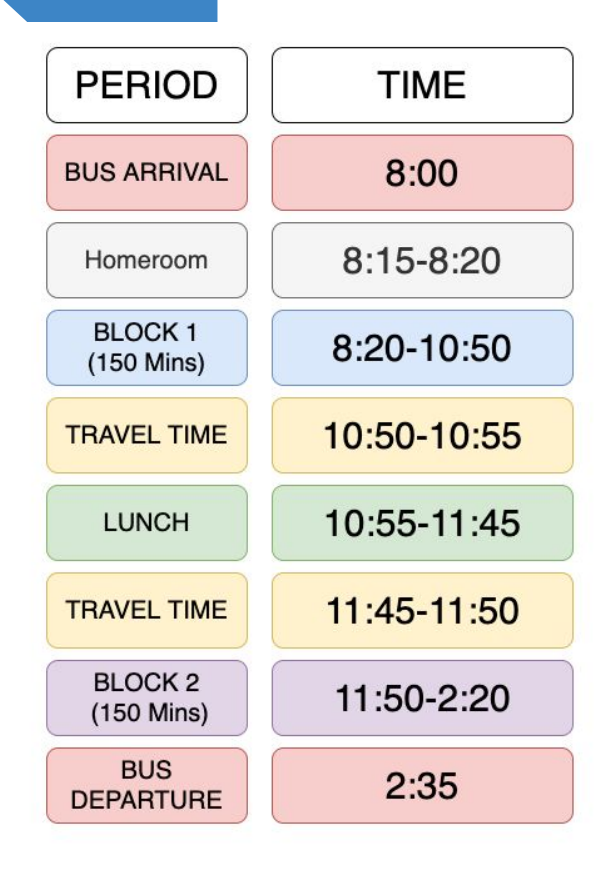

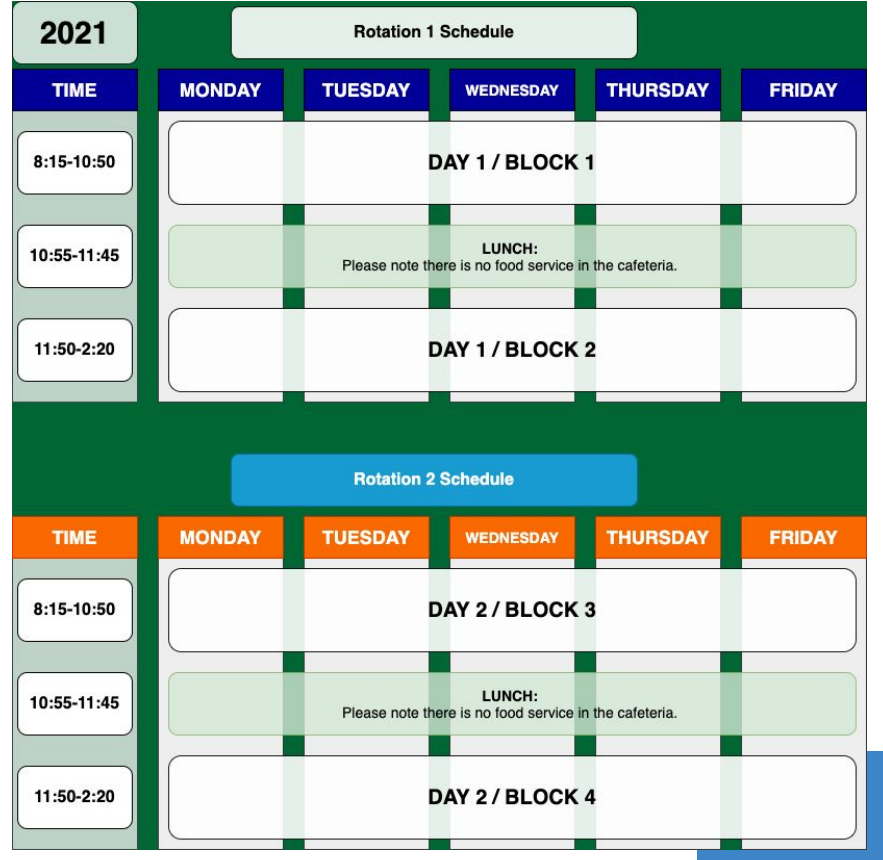

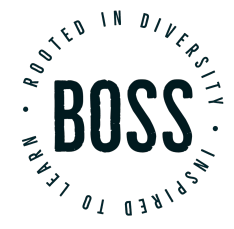

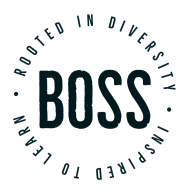

## **Sports and Clubs**

- Fall Sports:
	- Tennis
	- Boys' Soccer
	- Cross Country
	- Golf
	- Cricket
- Student Council
- Other extracurriculars are meeting virtually

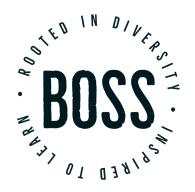

## **Student Activity Fee**

- Supports:
- The Breakfast Program
- Student groups
- Student Council and Event Council activities (i.e. dances, movie night, Bossilicious, Carnival)
- Student celebrations
- Athletic transportation
- Clubs & Councils, and
- Guest speakers
- Cost to participate in many events and athletic teams will be decreased
- The student activity fee also offsets the cost of student printing
- Payments can still be made on [CashOnline](https://yrdsb.schoolcashonline.com/)

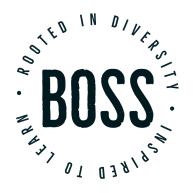

## **Learning Model Changes**

● Students wishing to change their learning model will have an opportunity in mid-November

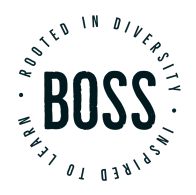

## **Upcoming Events**

Sept. 22 - Mental Health Lesson #2

Sept. 29 - Mental Health Lesson #3

Sept. 30 - Orange Shirt Day

Sept. 30 - Fire Drill

Oct. 11 - Thanksgiving After Oct. 22 - Interim Reports Oct. 28 - Parent/Teacher Interviews

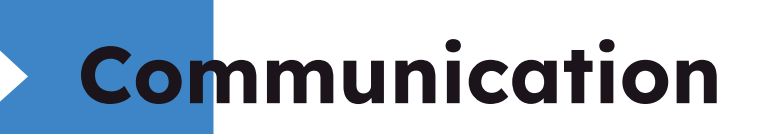

#### SEPTEMBER 10, 2021 | VOL. 1

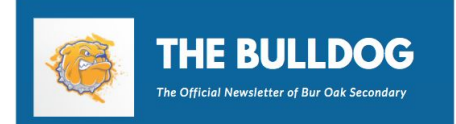

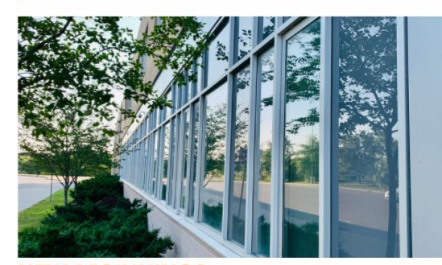

**MORE IN THIS** 

Message from Our<br>Trustee

Message from<br>Guidance

neral Info

EDITION:

Land<br>Acknowledg

**NEW BEGINNINGS** A Message from Principal Ms. Li

Welcome back Bulldogs! It has been so great to see our students back in the building. We are grateful that we are able to get back to learning, connecting and sharing the journey together. Our staff is energized and excited to have the students back.

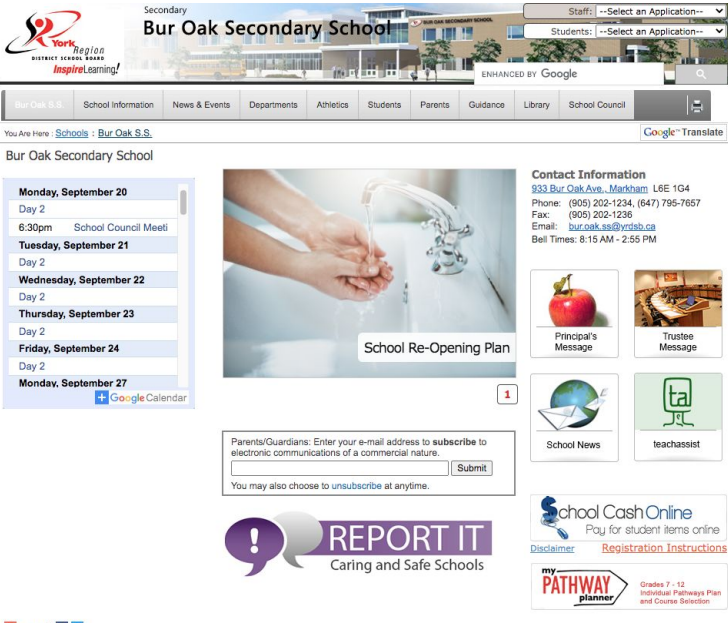

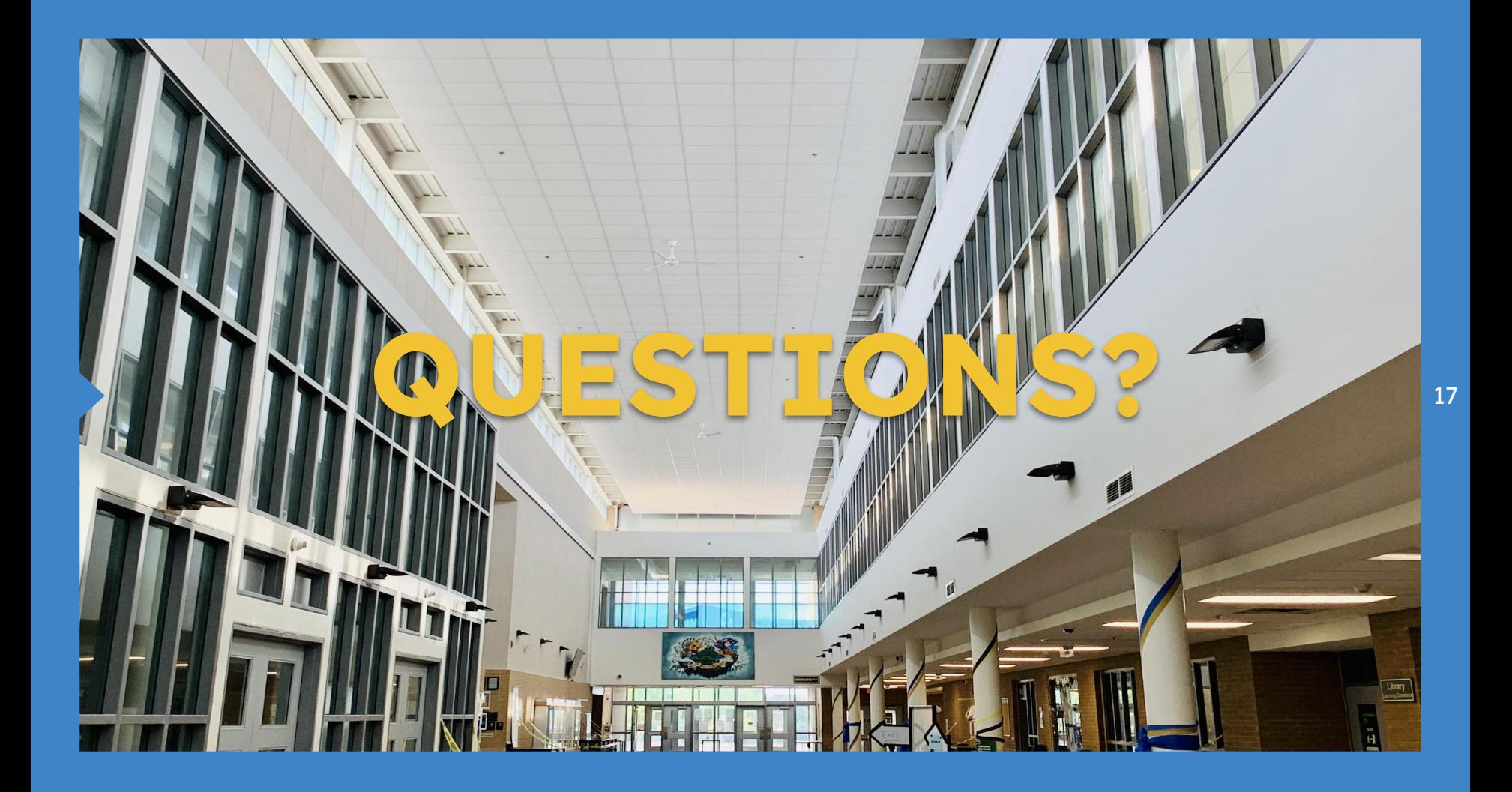

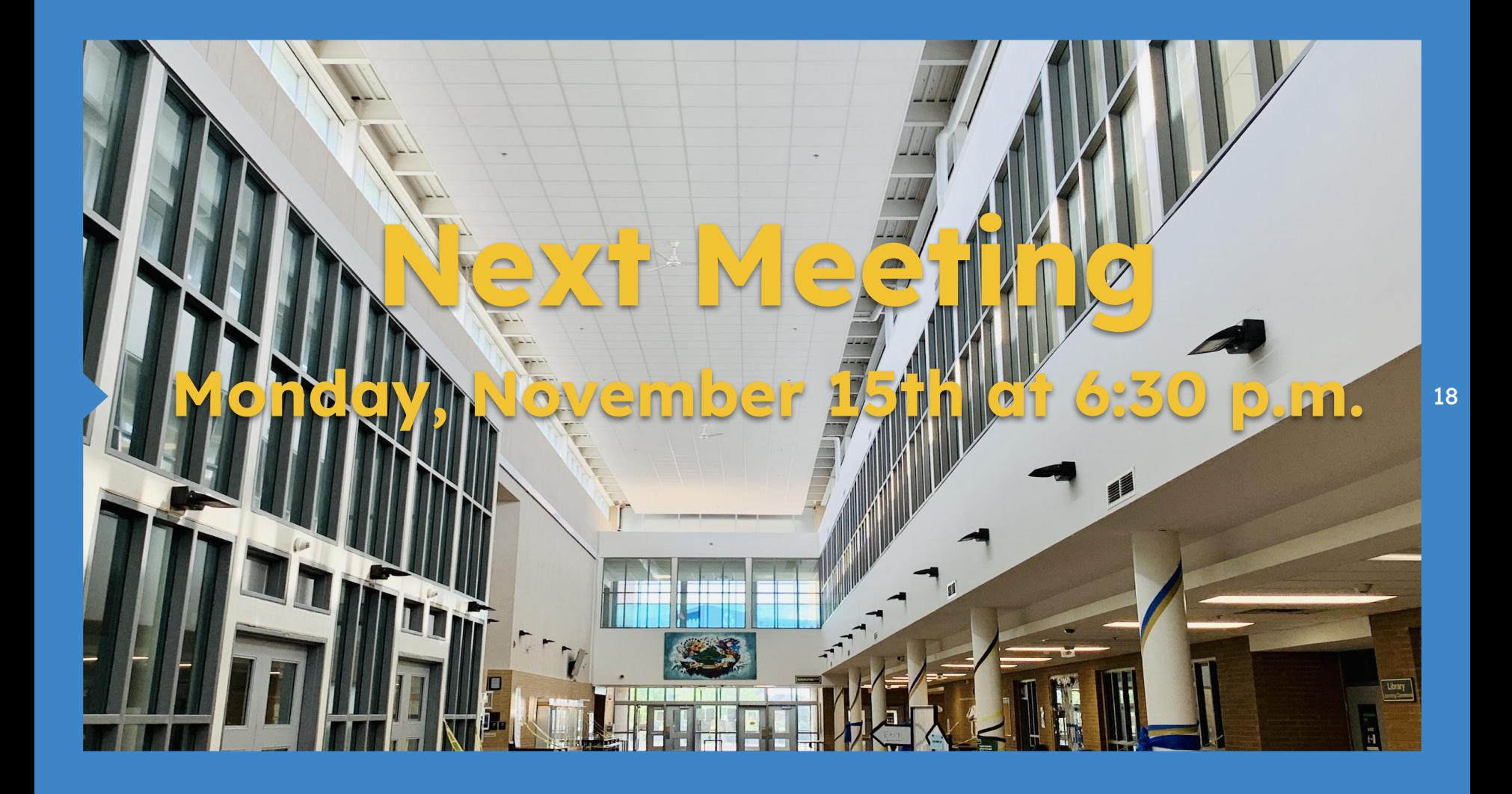

# **Hello!**

**I am Jayden Smith I am here because I love to give presentations. You can find me at @username** 19

## Transition **Headline**

1

Let's start with the first set of slides

**"**

Quotations are commonly printed as a means of inspiration and to invoke philosophical thoughts from the reader.

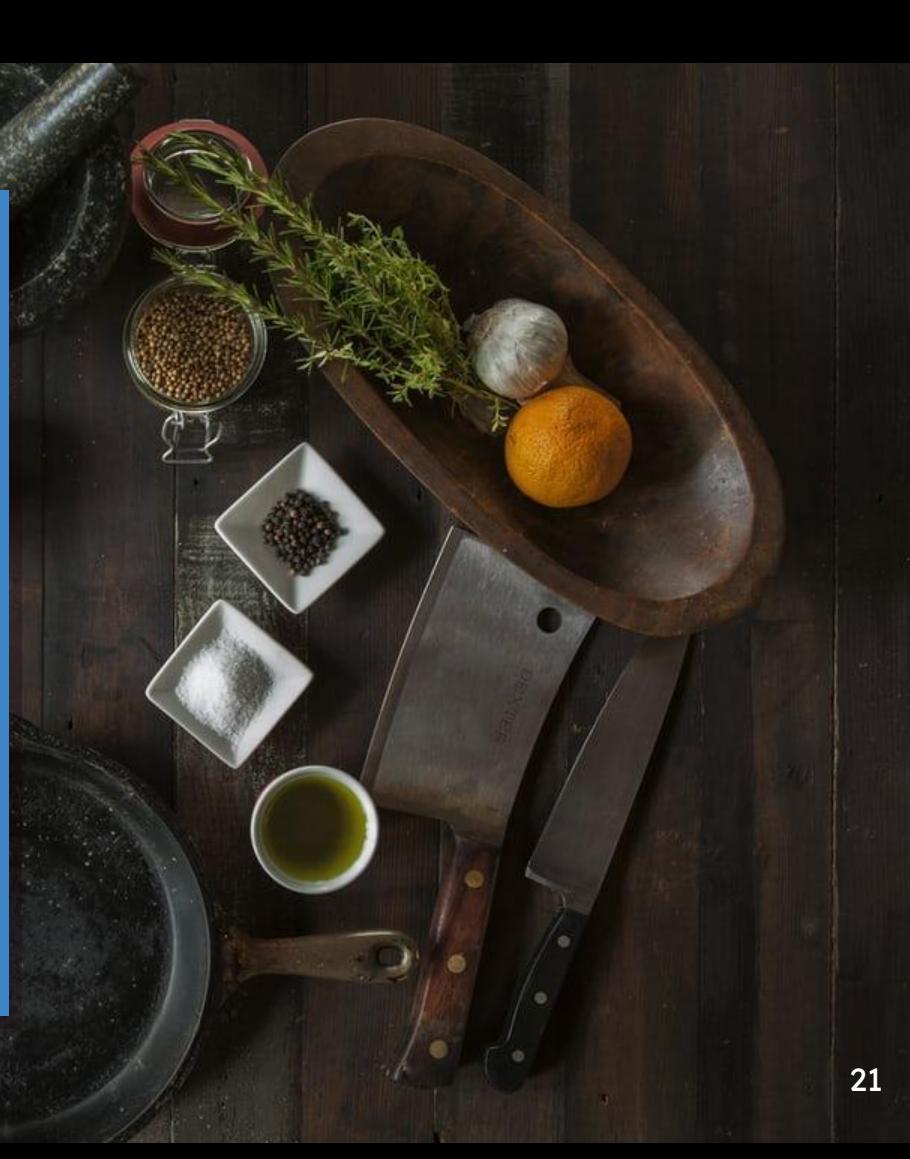

## **This is a slide title**

- **•** Here you have a list of items
- And some text
- But remember not to overload your slides with content

Your audience will listen to you or read the content, but **won't do both**.

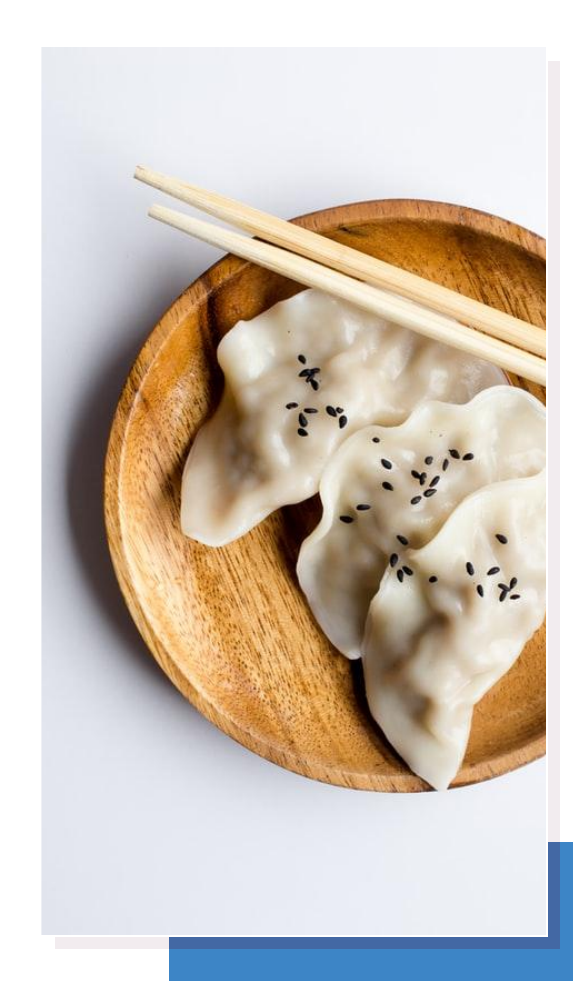

## **concept**

**Big** 

Bring the attention of your audience over a key concept using icons or illustrations

#### **You can also split your content**

#### **White**

Is the color of milk and fresh snow, the color produced by the combination of all the colors of the visible spectrum.

#### **Black**

Is the color of ebony and of outer space. It has been the symbolic color of elegance, solemnity and authority.

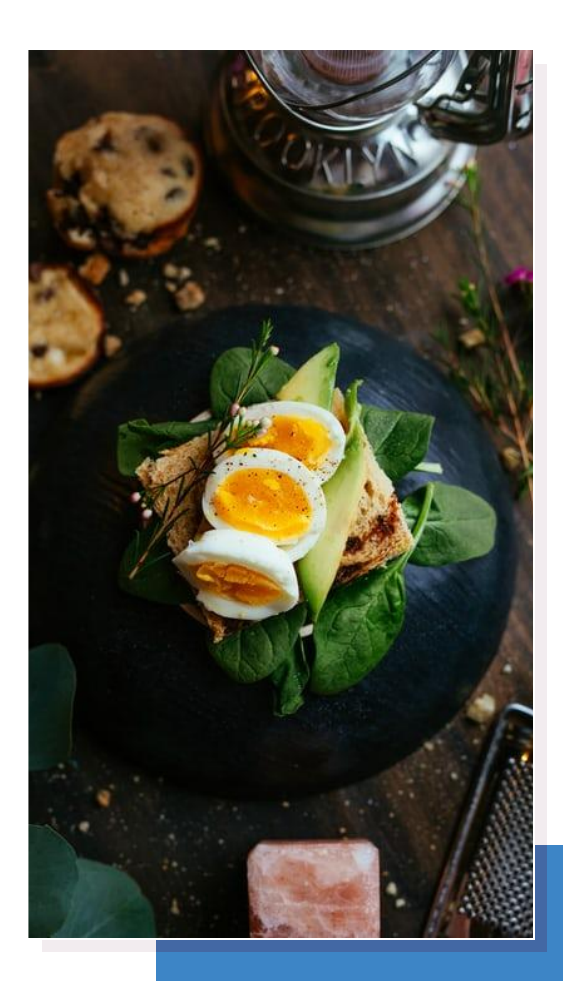

#### **In two or three columns**

#### Yellow

Is the color of gold, butter and ripe lemons. In the spectrum of visible light, yellow is found between green and orange.

#### Blue

Is the colour of the clear sky and the deep sea. It is located between violet and green on the optical spectrum.

#### Red

Is the color of blood, and because of this it has historically been associated with sacrifice, danger and courage.

#### **A picture is worth a thousand words**

A complex idea can be conveyed with just a single still image, namely making it possible to absorb large amounts of data quickly.

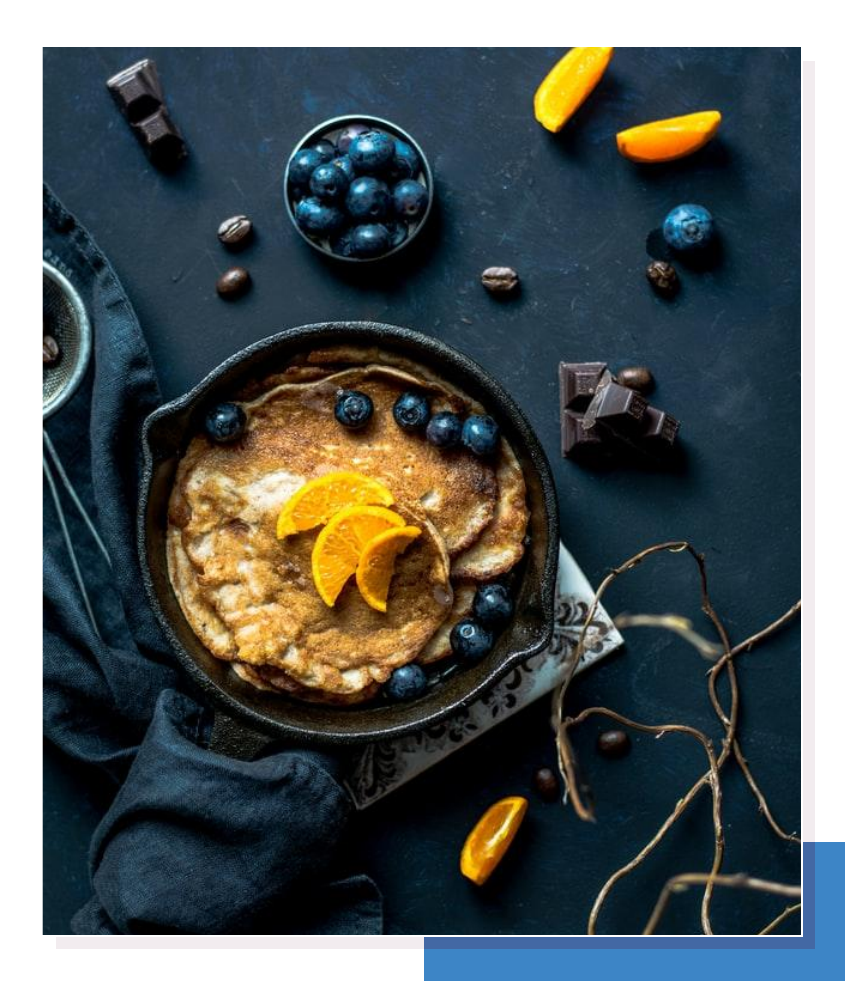

#### Want big impact? Use big image.

#### **Use diagrams to explain your ideas**

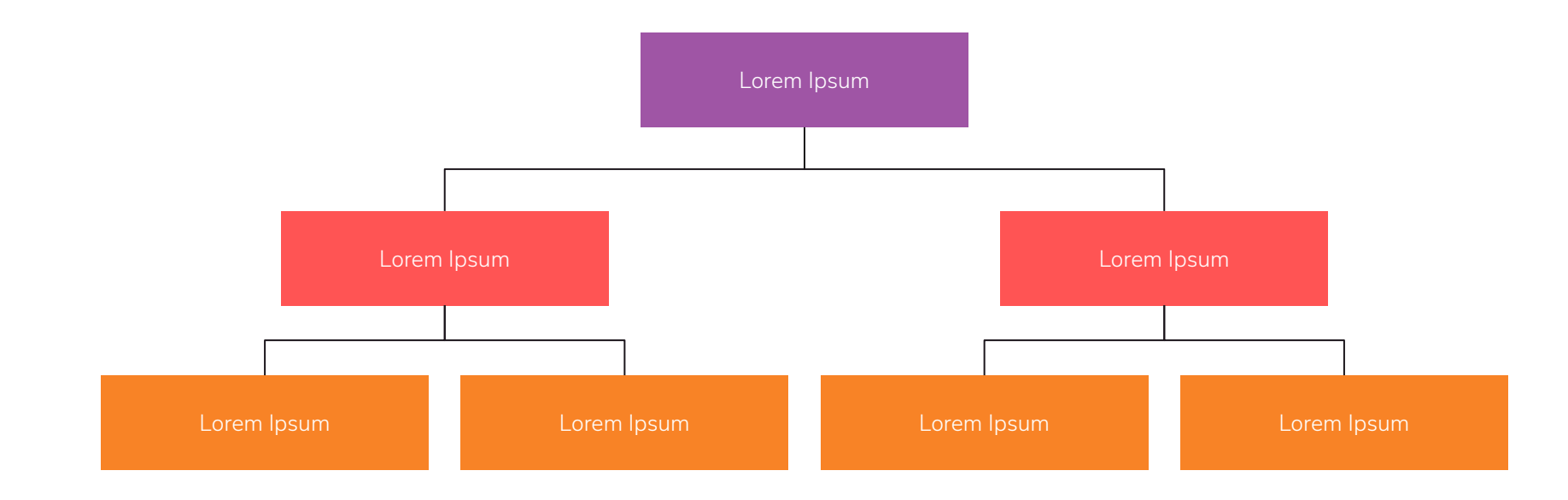

#### **And tables to compare data**

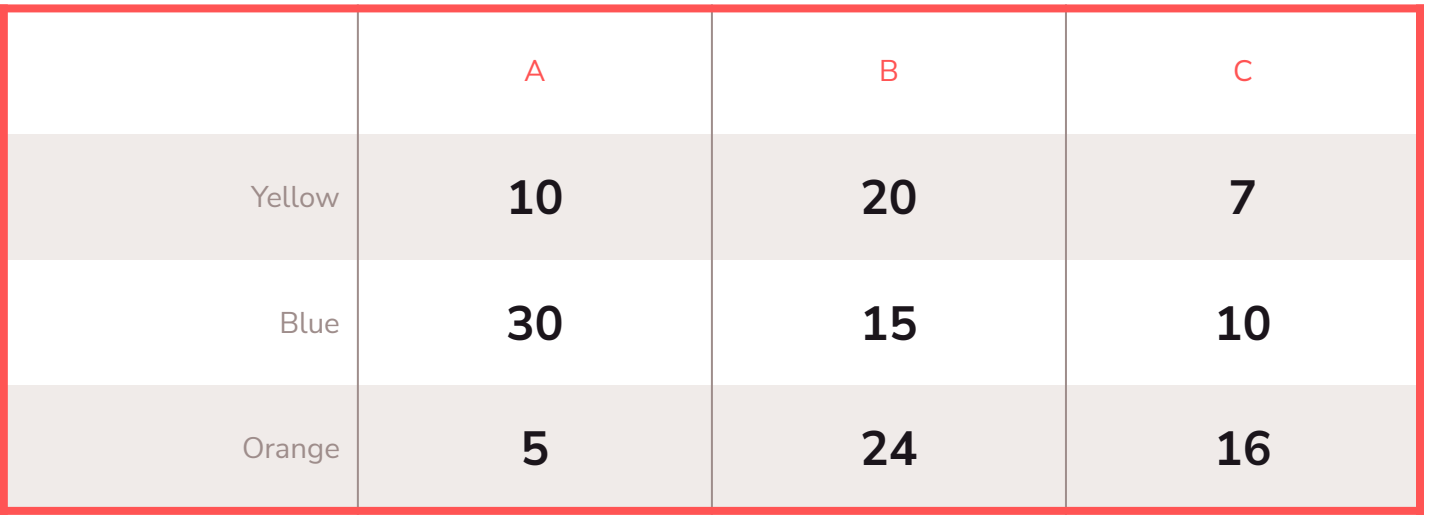

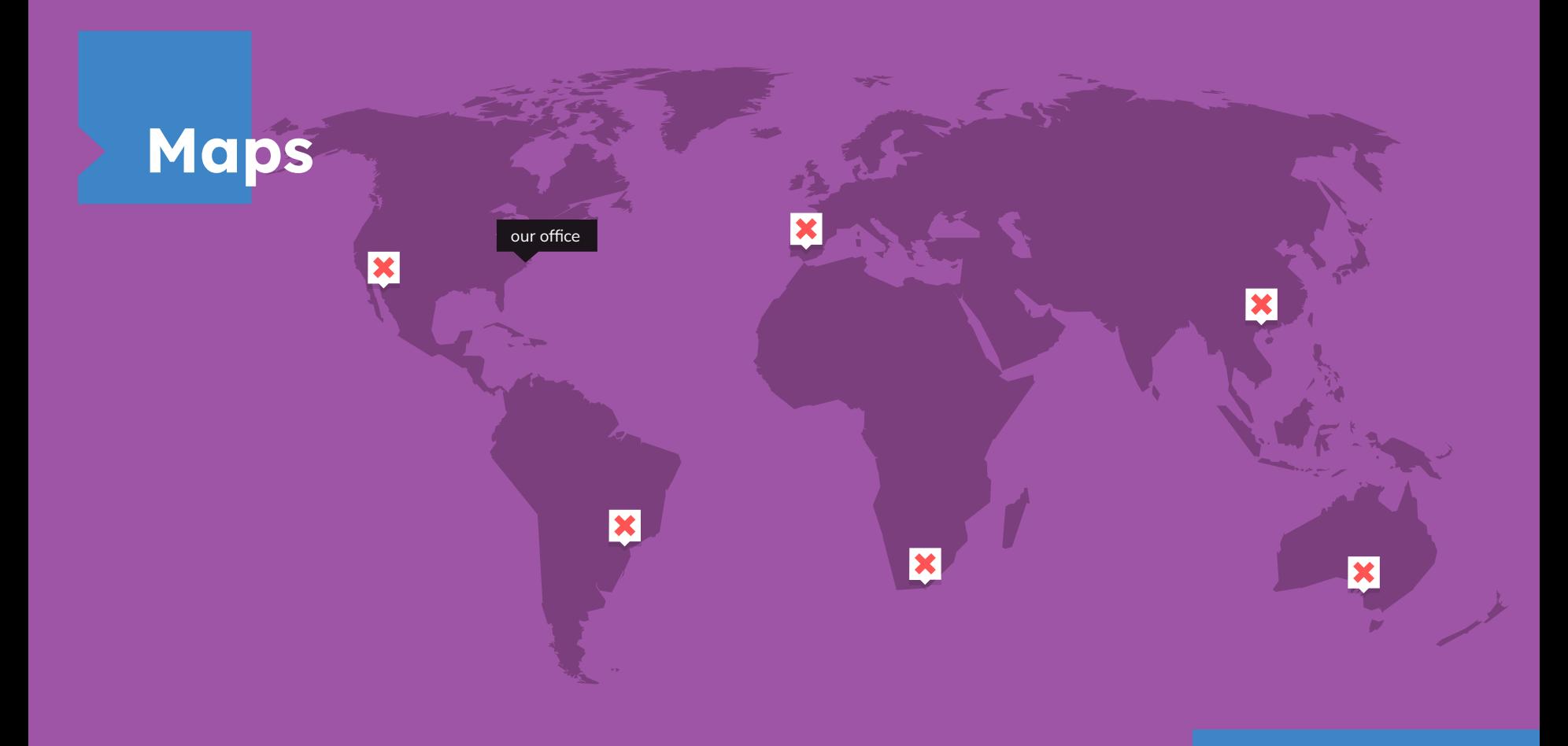

# **89,526,124**

Whoa! That's a big number, aren't you proud?

**89,526,124\$** That's a lot of money

## **185,244 users**

And a lot of users

**100%** Total success!

## **Our process is easy**

#### Lorem 3 Lorem ipsum dolor sit amet, consectetur adipiscing elit. Duis sit amet odio vel purus bibendum luctus. Morbi iaculis dapibus tristique. In hac habitasse platea dictumst. Lorem 1 Lorem ipsum dolor sit amet, consectetur adipiscing elit. Duis sit amet odio vel purus bibendum luctus. Morbi iaculis dapibus tristique. In hac habitasse platea dictumst. Lorem 2 Lorem ipsum dolor sit amet, consectetur adipiscing elit. Duis sit amet odio vel purus bibendum luctus. Morbi iaculis dapibus tristique. In hac habitasse platea dictumst.

#### **Let's review some concepts**

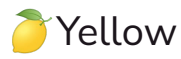

Is the color of gold, butter and ripe lemons. In the spectrum of visible light, yellow is found between green and orange.

#### **D**Blue

Is the colour of the clear sky and the deep sea. It is located between violet and green on the optical spectrum.

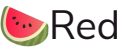

Is the color of blood, and because of this it has historically been associated with sacrifice, danger and courage.

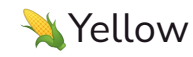

Is the color of gold, butter and ripe lemons. In the spectrum of visible light, yellow is found between green and orange.

#### $\triangle$ Blue

Is the colour of the clear sky and the deep sea. It is located between violet and green on the optical spectrum.

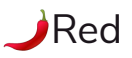

Is the color of blood, and because of this it has historically been associated with sacrifice, danger and courage.

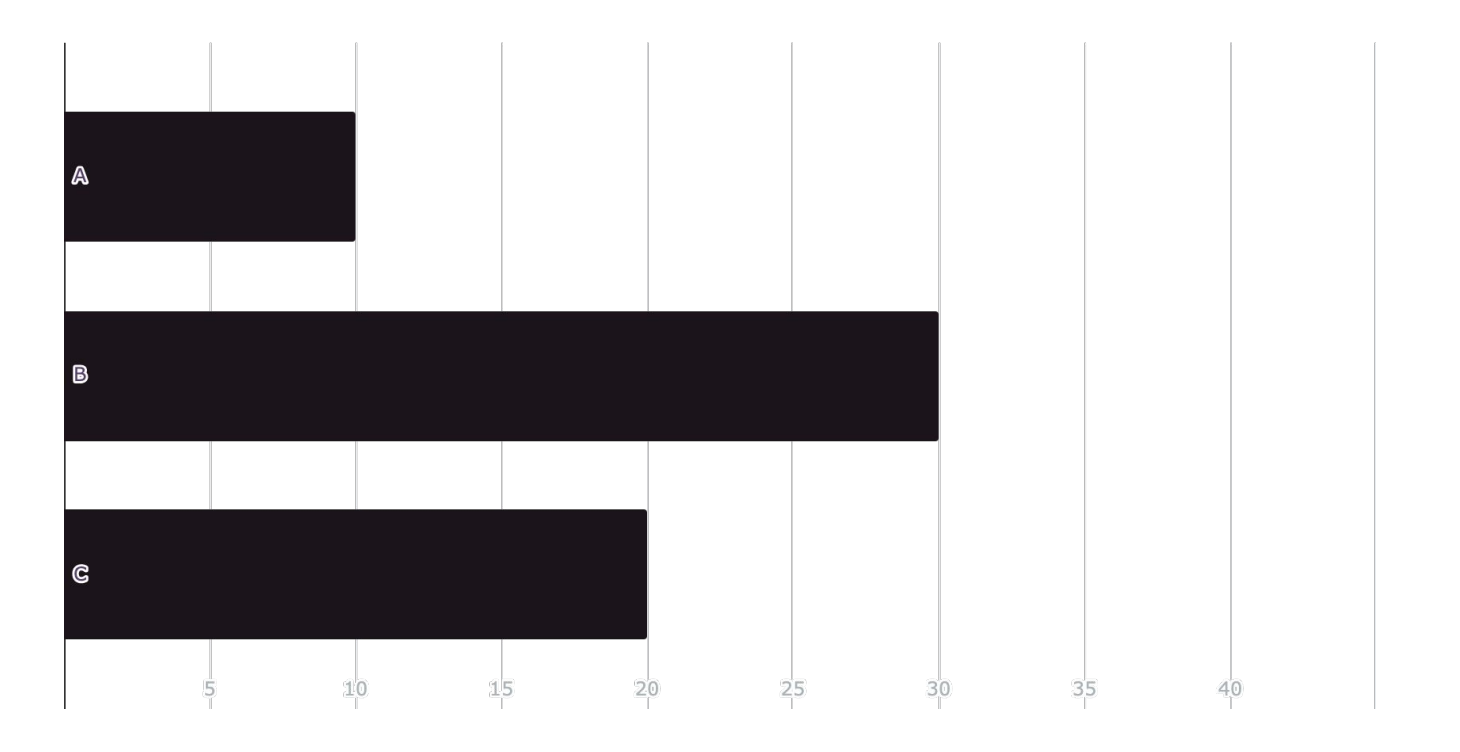

#### You can insert graphs from Excel or Google Sheets 35

#### Mobile project

Show and explain your web, app or software projects using these gadget templates.

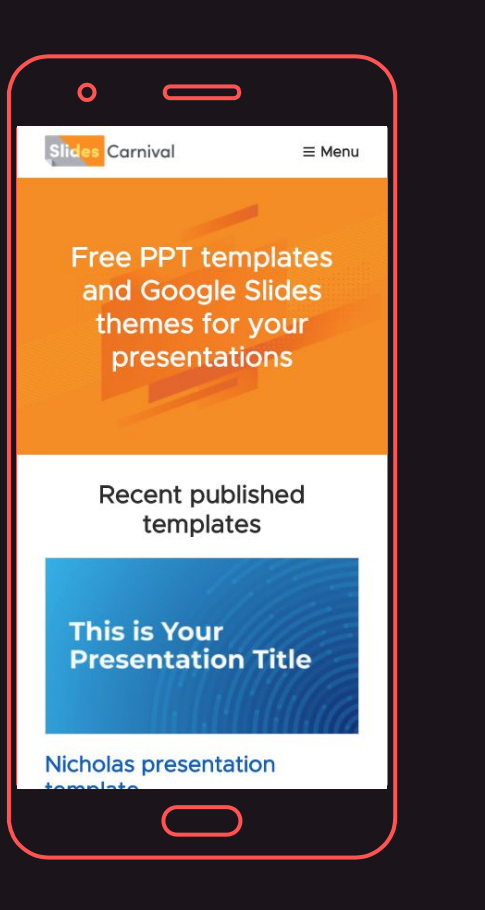

#### Tablet project

Show and explain your web, app or software projects using these gadget templates.

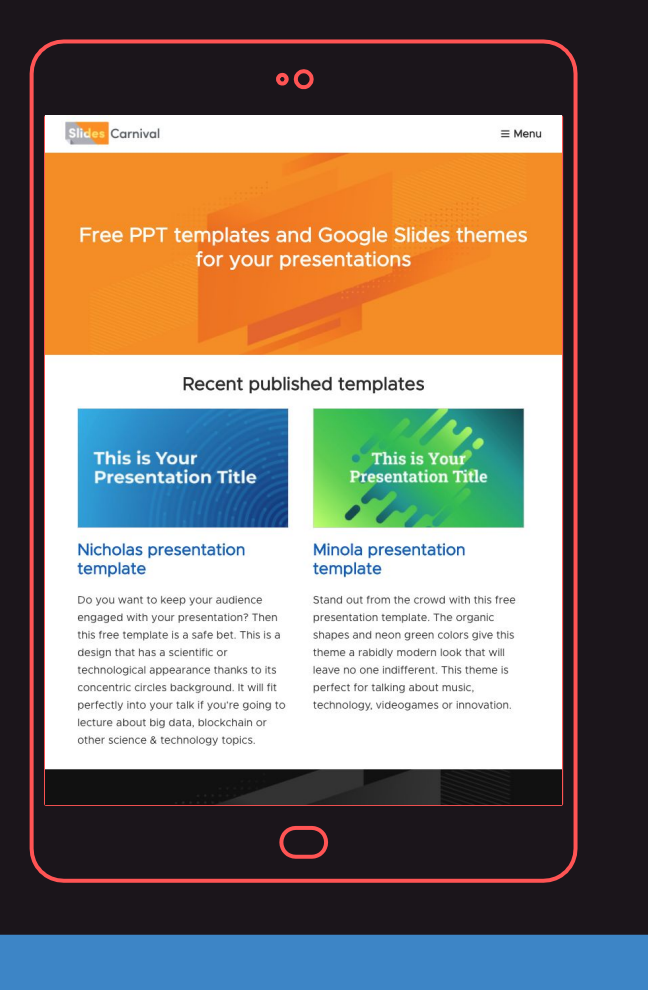

#### Desktop project

Show and explain your web, app or software projects using these gadget templates.

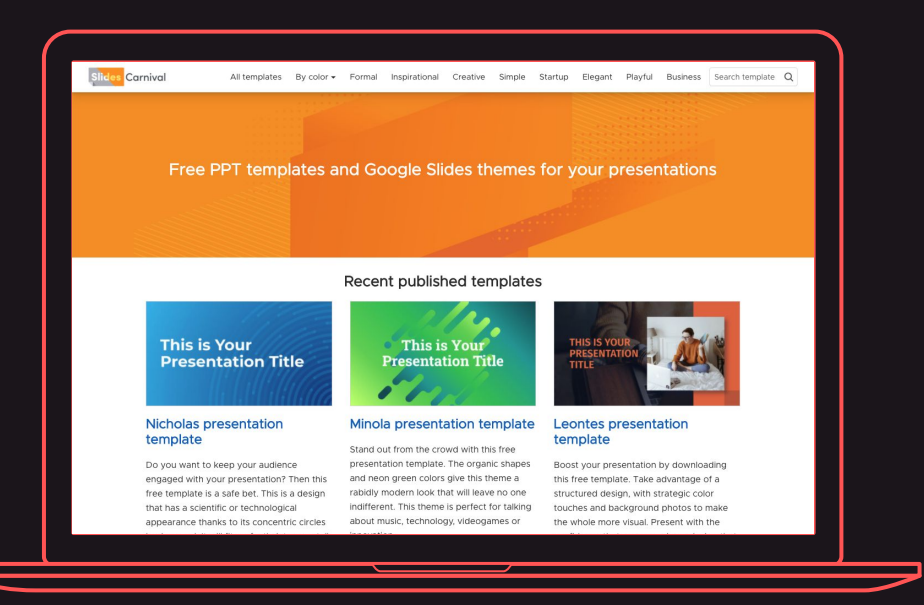

# **Thanks!**

39

**Any questions? You can find me at: ▪ @username ▪ user@mail.me**

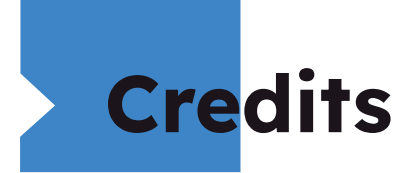

Special thanks to all the people who made and released these awesome resources for free:

- **Presentation template by [SlidesCarnival](http://www.slidescarnival.com/?utm_source=template)**
- Photographs by [Unsplash](http://unsplash.com/&utm_source=slidescarnival)

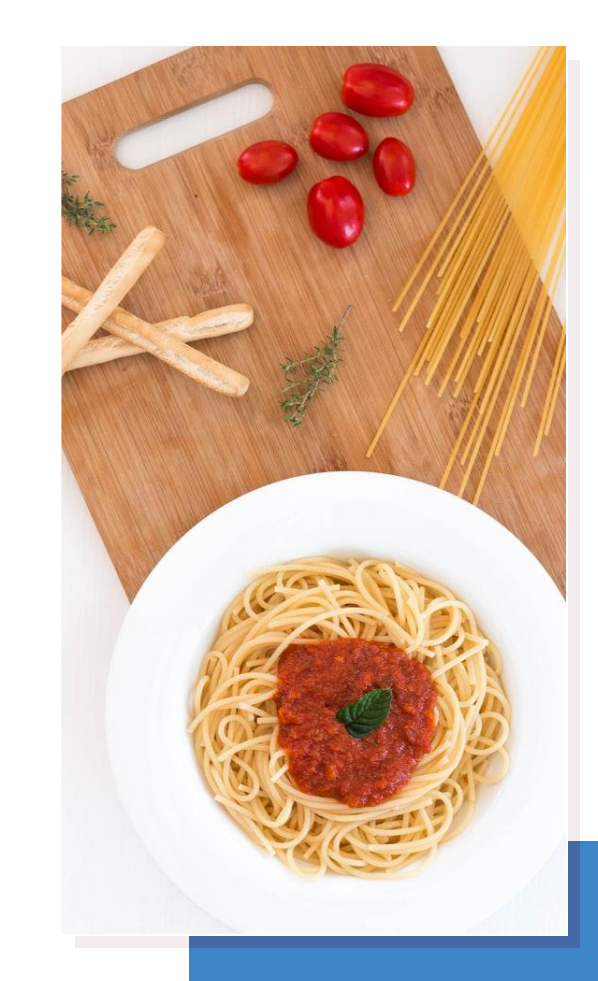

## **Presentation design**

This presentation uses the following typographies:

- Titles: Lexend Deca
- **Body copy: Nunito Sans**

Download for free at:

<https://www.lexend.com/>

<https://www.fontsquirrel.com/fonts/nunito-sans>

You don't need to keep this slide in your presentation. It's only here to serve you as a design guide if you need to create new slides or download the fonts to edit the presentation in PowerPoint®

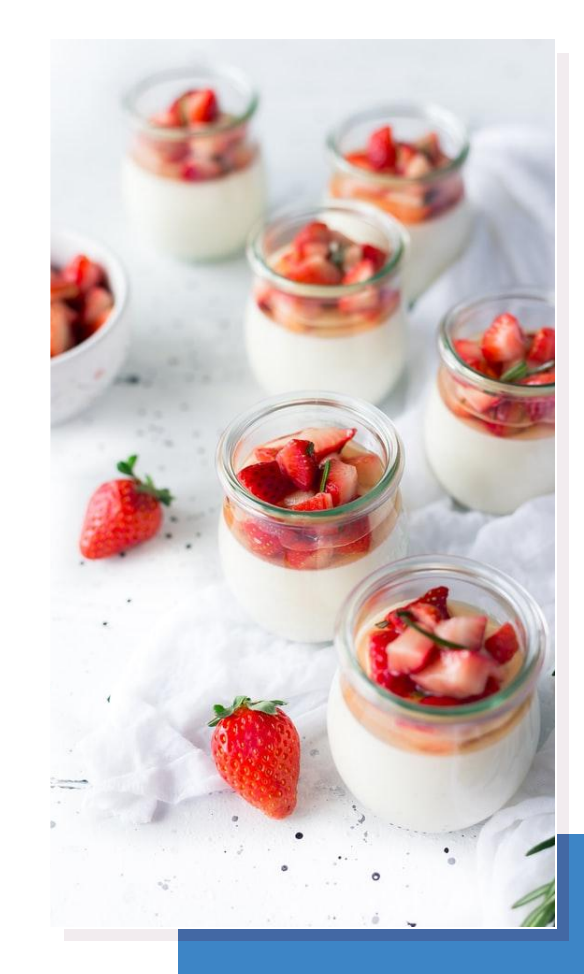

## Extra Resources

2

For Business Plans, Marketing Plans, Project Proposals, Lessons, etc

## **Timeline**

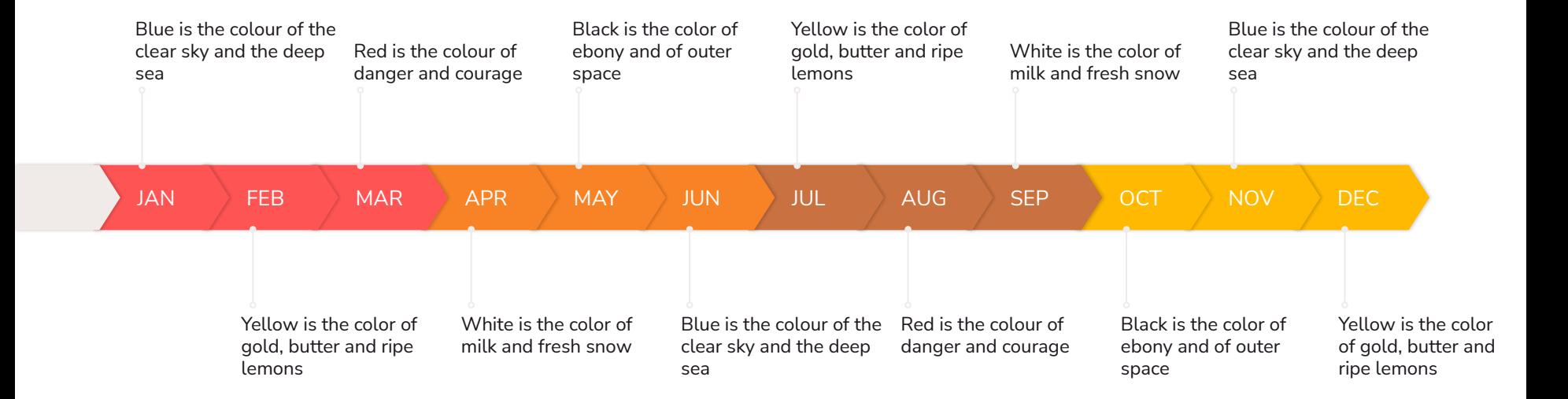

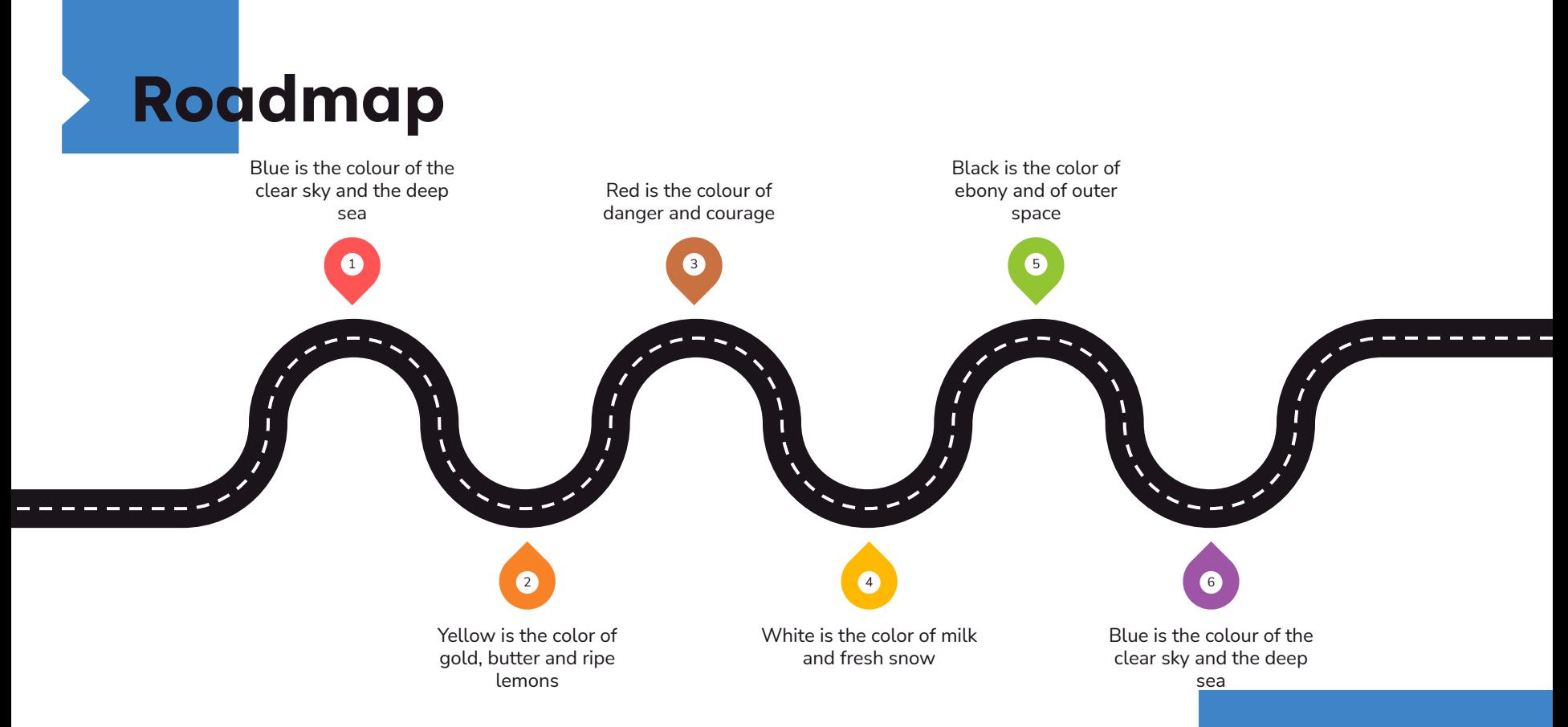

## **Gantt chart**

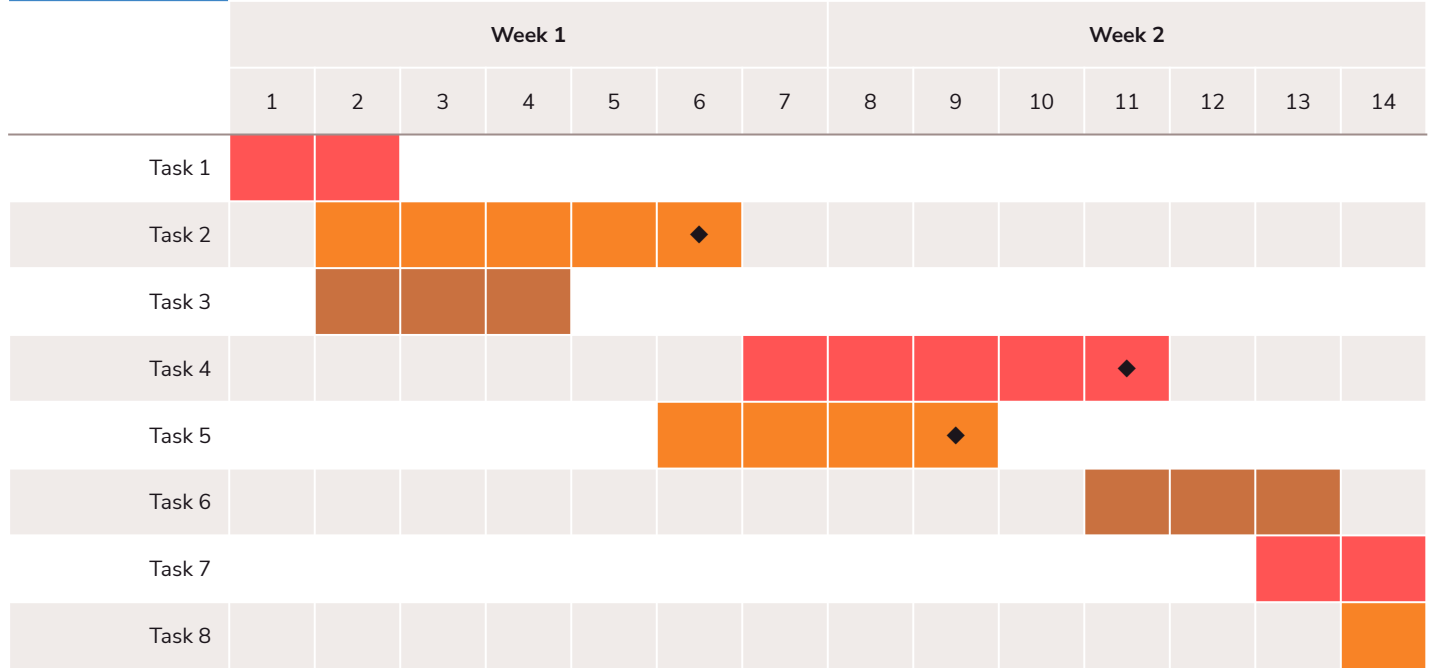

## **SWOT Analysis**

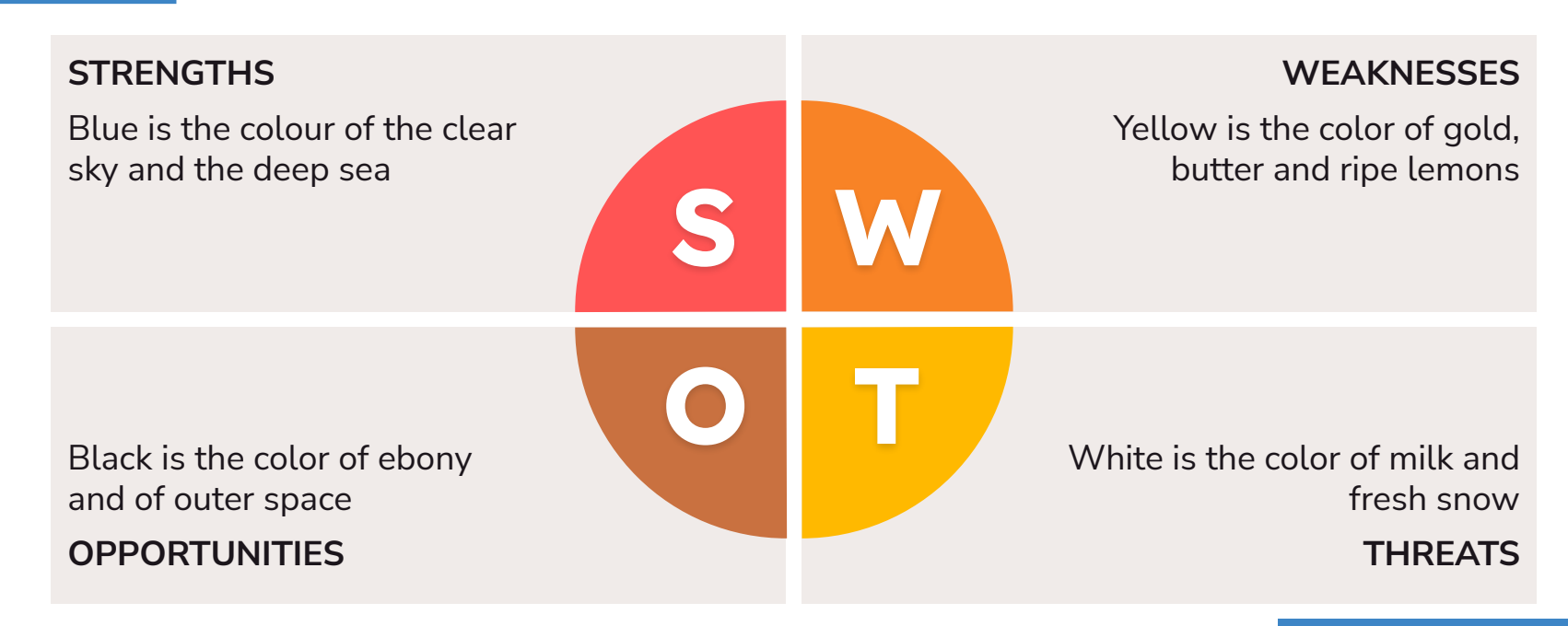

#### **Business Model Canvas**

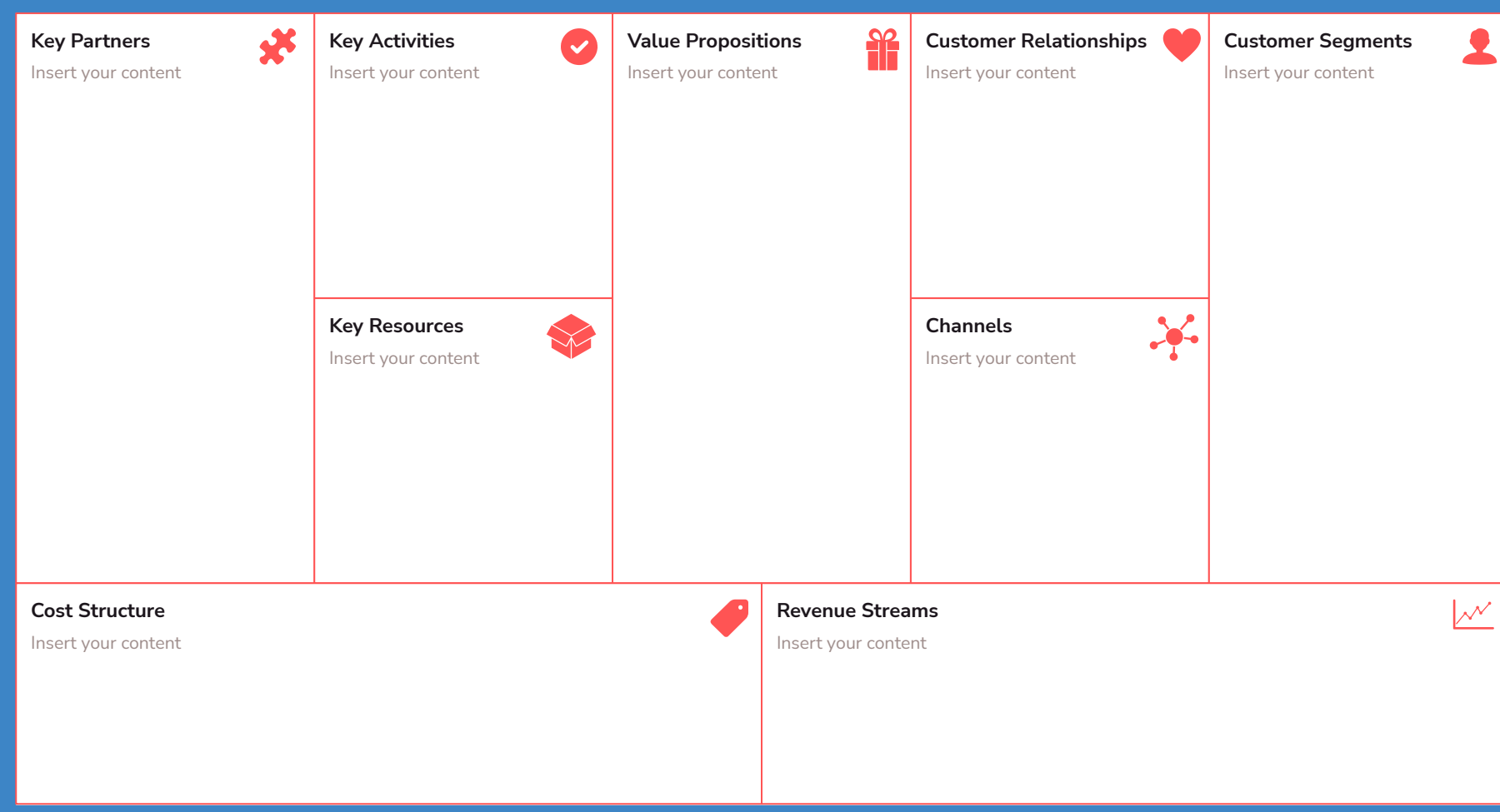

47

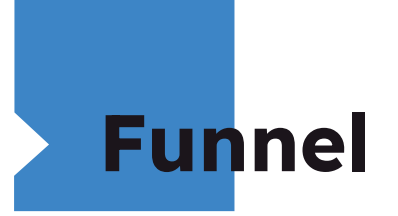

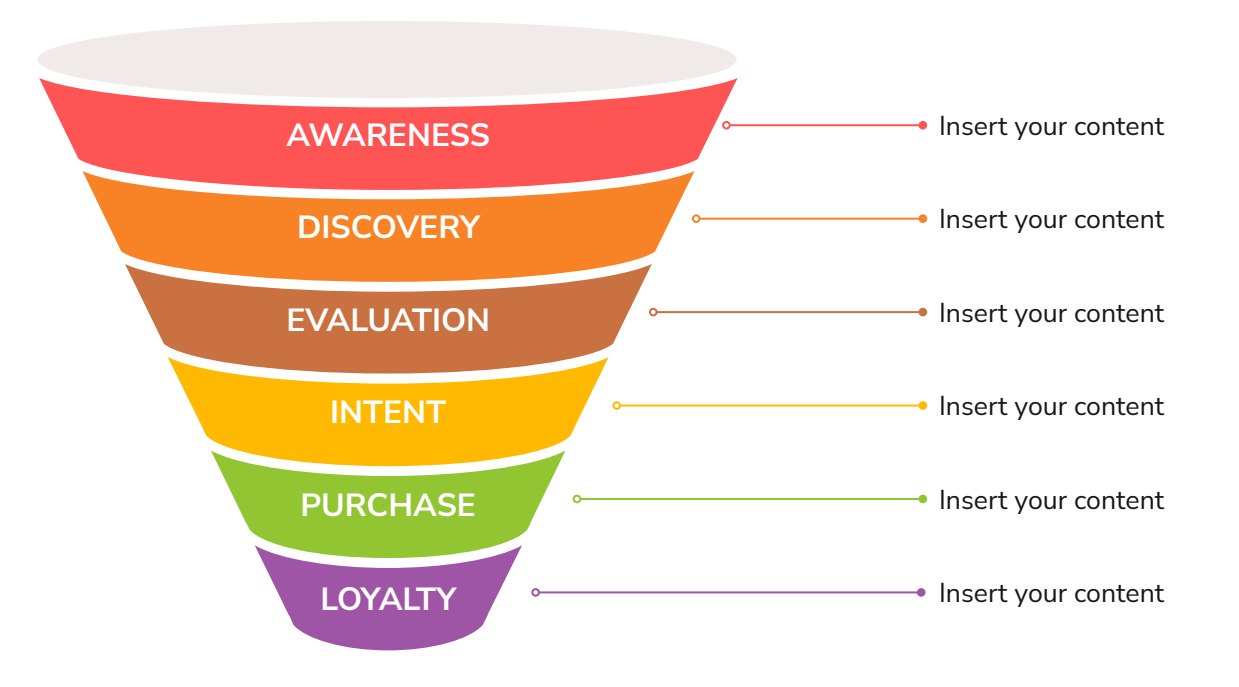

## **Team Presentation**

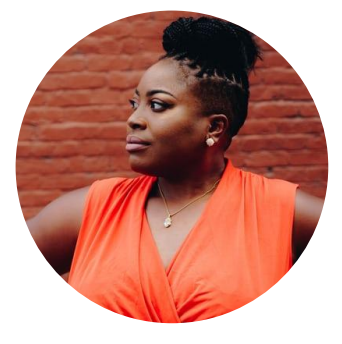

**Imani Jackson** JOB TITLE Blue is the colour of the clear sky and the deep sea

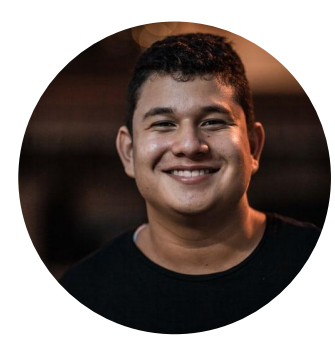

**Marcos Galán** JOB TITLE

Blue is the colour of the clear sky and the deep sea

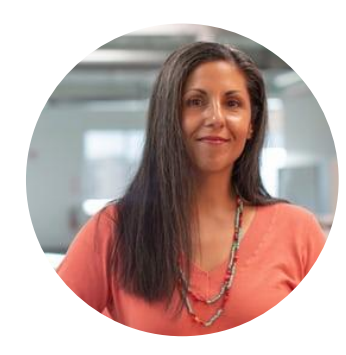

**Ixchel Valdía** JOB TITLE

Blue is the colour of the clear sky and the deep sea

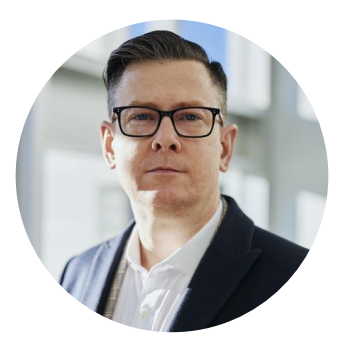

**Nils Årud** JOB TITLE

Blue is the colour of the clear sky and the deep sea

#### **Competitor Matrix**

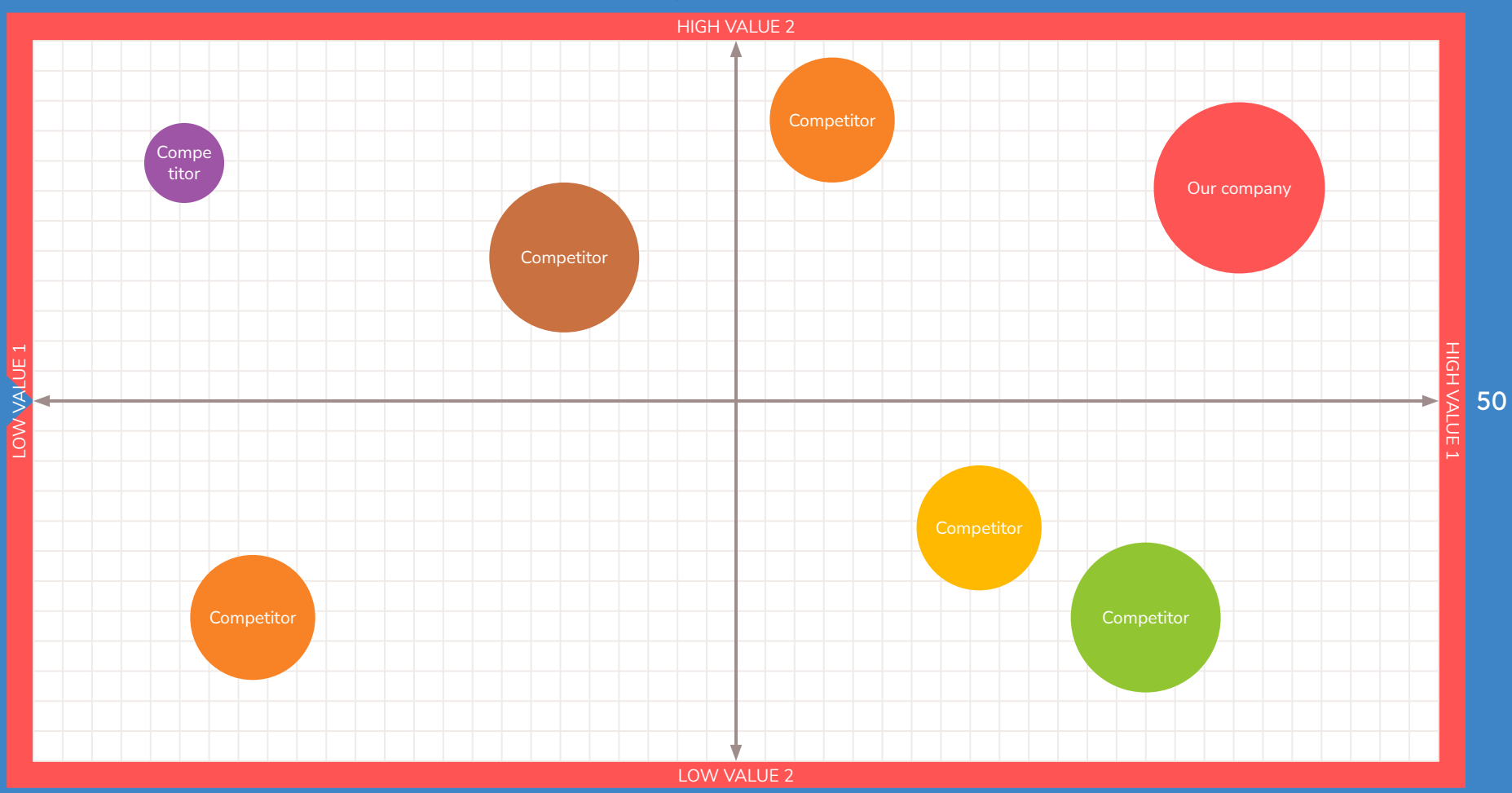

#### **Weekly Planner**

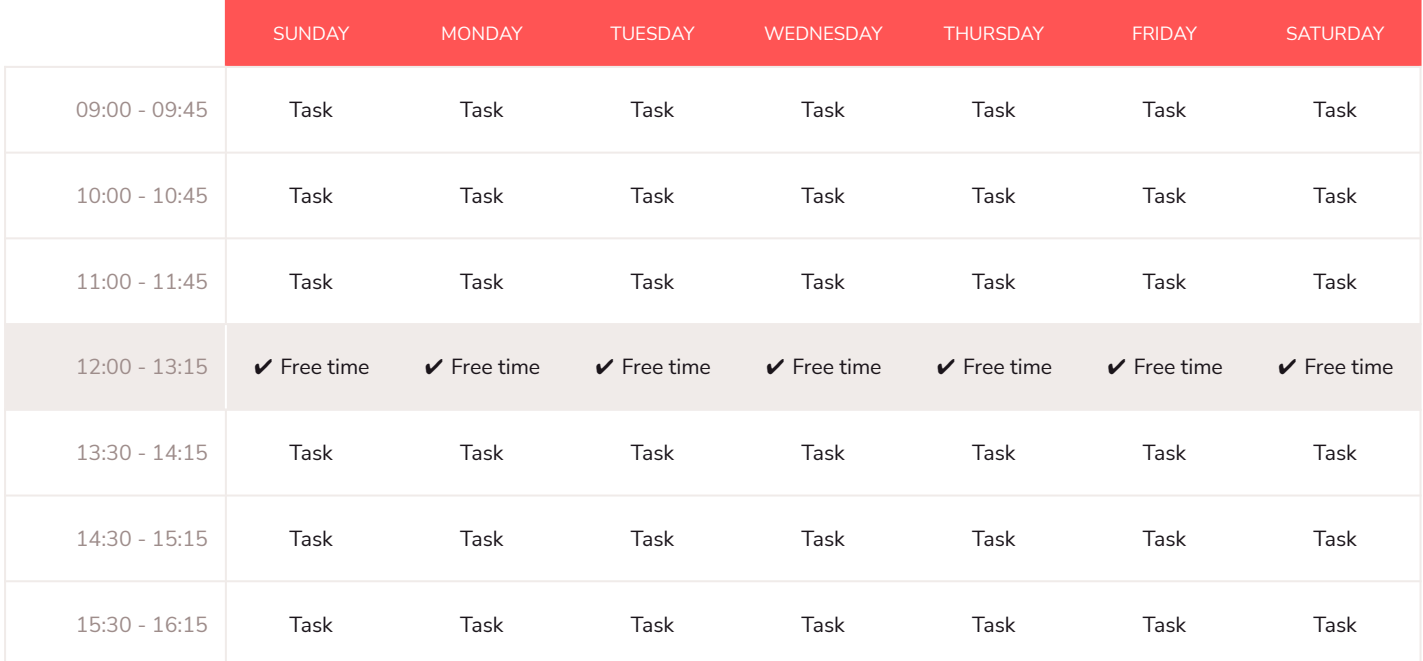

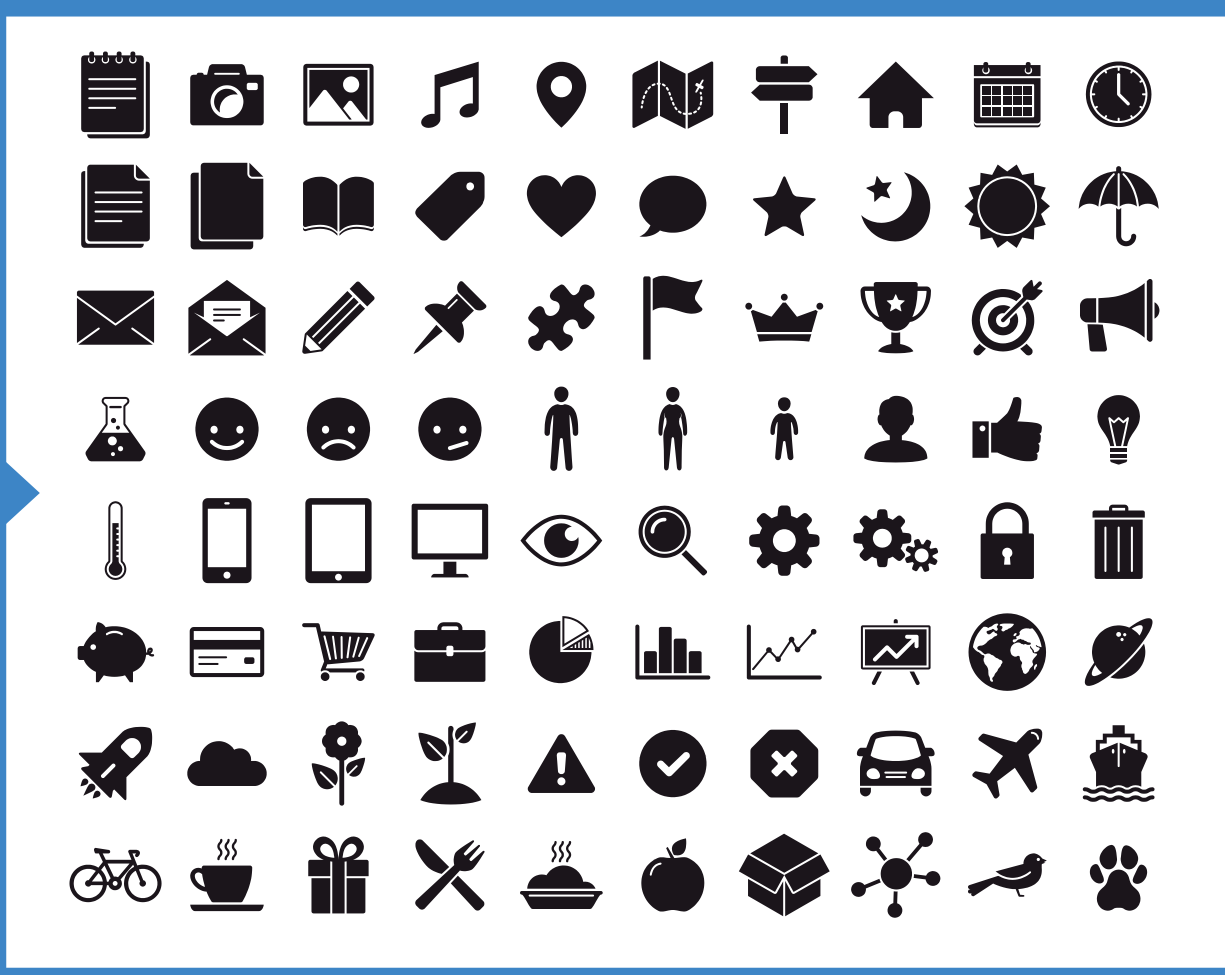

SlidesCarnival icons are editable shapes.

This means that you can:

- **Resize them without losing quality.**
- Change fill color and opacity.

▪ Change line color, width and style. Isn't that nice? :)

Examples:

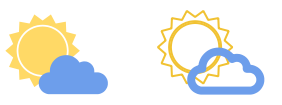

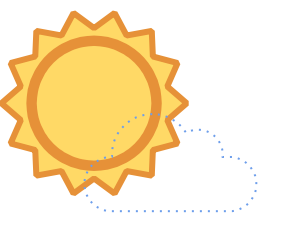

Find more icons at

[slidescarnival.com/extra-free-resources-icons-a](https://www.slidescarnival.com/extra-free-resources-icons-and-maps/?utm_source=template)

[nd-maps](https://www.slidescarnival.com/extra-free-resources-icons-and-maps/?utm_source=template)

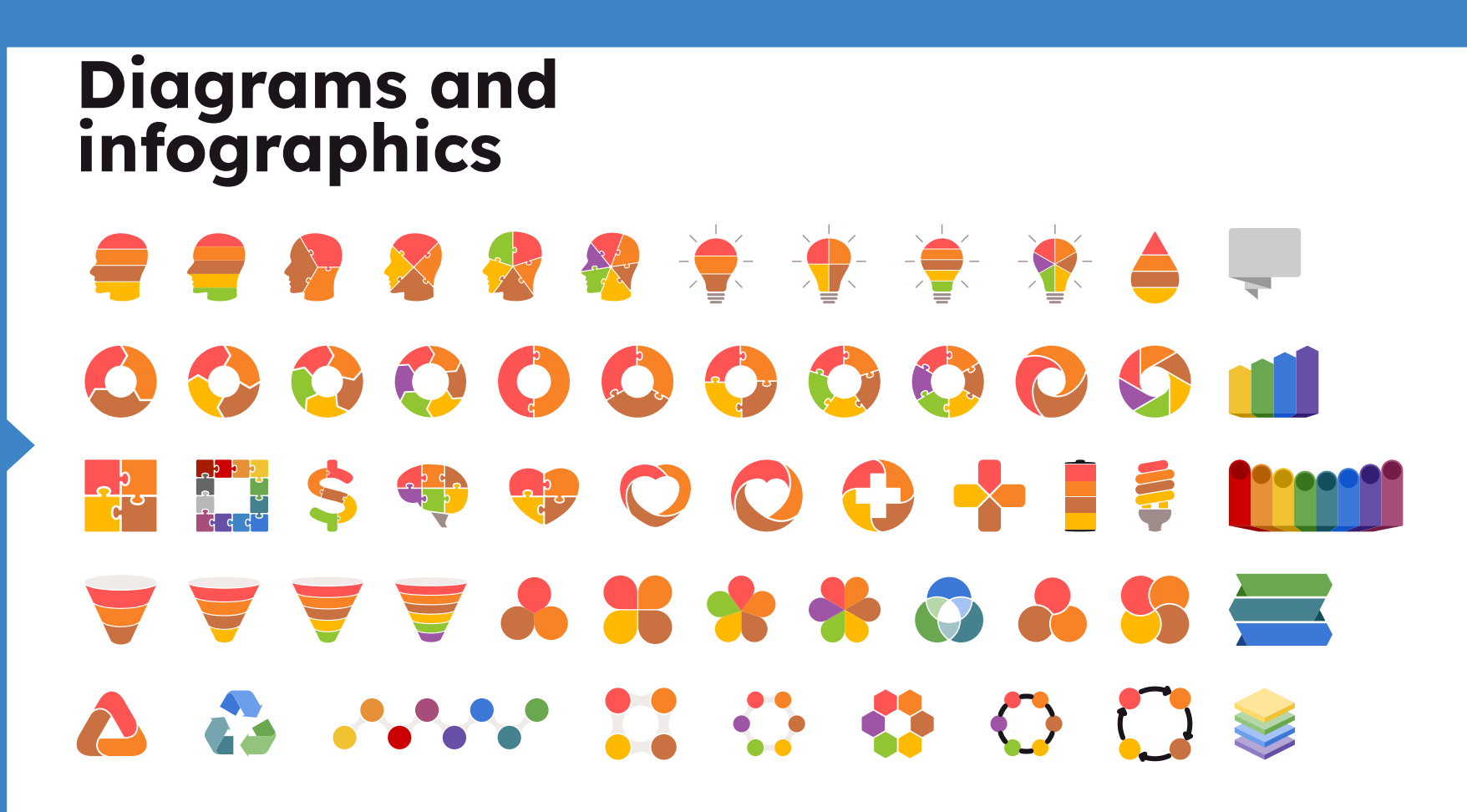

53

You can also use any emoji as an icon! And of course it resizes without losing quality.

How? Follow Google instructions <https://twitter.com/googledocs/status/730087240156643328>

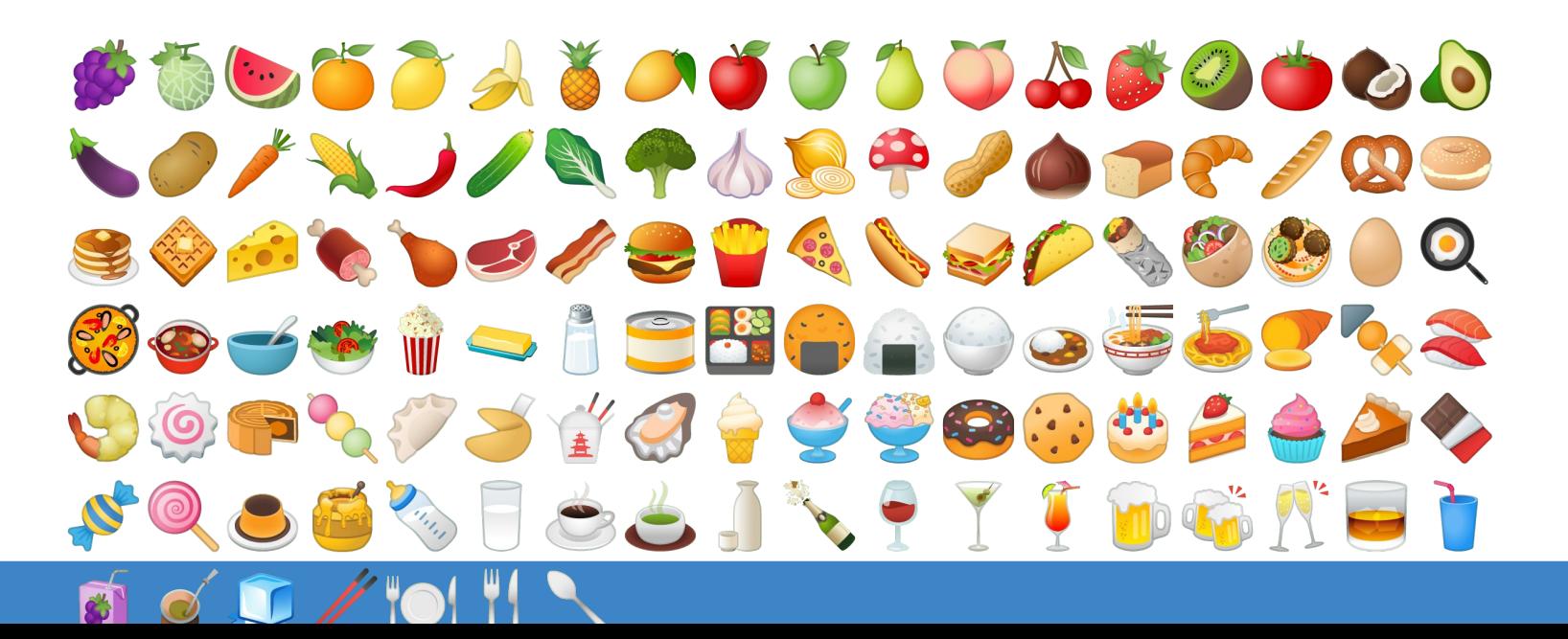

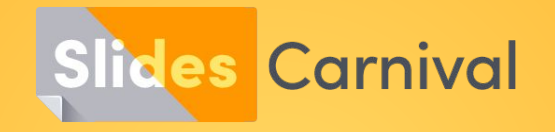

#### **Free templates for all your presentation needs**

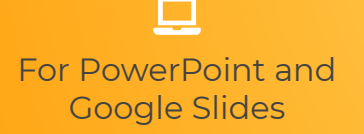

100% free for personal or commercial use

 $\mathbf{L}$ 

Ready to use, professional and customizable

Blow your audience away with attractive visuals

n<sup>4</sup>